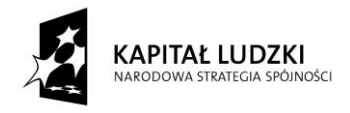

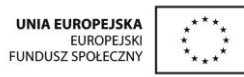

Projekt "Innowacyjny program nauczania matematyki dla gimnazjów" współfinansowany ze środków Unii Europejskiej w ramach Europejskiego Funduszu Społecznego

# **Skrypt 4 Pierwiastki**

- 1. Obliczanie pierwiastków stopnia drugiego i trzeciego z liczb, które są odpowiednio kwadratami lub sześcianami liczb wymiernych
- 2. Obliczanie pierwiastków za pomocą kalkulatora
- 3. Dodawanie i odejmowanie pierwiastków
- 4. Szacowanie wartości pierwiastków
- 5. Włączanie czynnika pod znak pierwiastka oraz wyłączanie czynnika przed znak pierwiastka
- 6. Obliczanie drugiej potęgi pierwiastka kwadratowego oraz trzeciej potęgi pierwiastka sześciennego i potęgowanie pierwiastków
- 7. Mnożenie i dzielenie pierwiastków drugiego i trzeciego stopnia
- 8. Usuwanie niewymierności z mianownika
- 9. Wykorzystanie praw działań na pierwiastkach do obliczania wartości wyrażeń arytmetycznych

# **Opracowanie: GIM4**

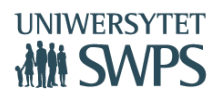

# **Temat: Obliczanie pierwiastków stopnia drugiego i trzeciego z liczb, które są odpowiednio kwadratami lub sześcianami liczb wymiernych.**

#### **Praca z apletem**

- Otwórz plik o nazwie *pierwiastki01.*
- Masz przed sobą aplet, w którym zamieszczone są podstawowe definicje o pierwiastkach i zadania.
- Przyciski: **Ćwiczenia, Definicja pierwiastka i Zadania** pozwolą Ci się przemieszczać między jego poszczególnymi częściami.
- Kliknij w przycisk **Ćwiczenia,** który wprowadzi Cię w tematykę tego działu. Przeanalizuj **Przykład 1** i **Przykład 2** rozwiązując te zadania. Zobacz interpretację graficzną i zmieniaj wartości suwaków: bok (długość boku kwadratu) i bok sześcianu, dokonaj obliczeń z różnymi długościami boków. Na zakończenie wyciągnij wniosek z rozwiązania tych zadań i sprawdź poprawność swojego rozumowania wybierając pole wyboru **Sprawdź**.
- Kliknij w przycisk **Definicja pierwiastka**, a następnie, spróbuj zdefiniować pojęcie pierwiastka stopnia drugiego i stopnia trzeciego. W celu zobrazowania pojęcia, uaktywnij odpowiednie pole wyboru.
- Po zapoznaniu się z wiadomościami o pierwiastkach przejdź do rozwiązywania zadań przygotowanych dla Ciebie – przycisk **Zadania.**
- Za pomocą przycisków w postaci strzałek będziesz odkrywał kolejne zadania. Dokonaj sprawdzenia swoich obliczeń klikając enter po wpisaniu odpowiedzi w pierwszym i drugim zadaniu a w trzecim wybraniu pola wyboru **Sprawdź**.
- Po wykonaniu zadań zakończ pracę z apletem i rozwiąż poniższe zadania.

#### **Zadania**

Zadanie 1. Oblicz:

a) 
$$
\sqrt{16} =
$$
  
b)  $\sqrt{100} =$   
c)  $\sqrt{\frac{64}{81}} =$ 

d) 
$$
\sqrt{\frac{3}{48}} =
$$

- e)  $\sqrt{0,0025}$  =
- f)  $\sqrt{0.0001}$  =

#### Zadanie 2. Oblicz:

a)  $\sqrt[3]{27}$  = b)  $\sqrt[3]{64}$  = c)  $\frac{3}{2}$ 8  $\frac{3}{2}$  $\frac{1}{2}$ d)  $\frac{3}{1}$   $\frac{61}{64}$ 64  $\frac{3}{1}$   $\frac{61}{64}$  = e)  $\sqrt[3]{0,008}$  = f)  $\sqrt[3]{0,729}$  = g)  $\sqrt[3]{-125}$  = h)  $\frac{3}{1} - \frac{8}{3}$  $\frac{3}{2}$  =  $\frac{8}{27}$  =

27

Zadanie 3. Sprawdź, o ile liczba  $\sqrt{100 - 64}$  jest większa od liczby  $\sqrt{100} - \sqrt{64}$ .

Zadanie 4. Wstaw w miejsce liter odpowiednią liczbę.

a) 
$$
\sqrt{a} = 8
$$

- b)  $\sqrt{b} = 20$
- c)  $\sqrt{c} = \frac{5}{2}$ 9
- d)  $\sqrt{d} = 1\frac{3}{4}$ 4
- e)  $\sqrt{e} = 0.7$
- f)  $\sqrt[3]{f} = 6$
- g)  $\sqrt[3]{g} = 30$
- h)  $\sqrt[3]{h} = 0,12$
- i)  $\sqrt[3]{i} = -0,1$
- j)  $\sqrt[3]{j} = \frac{2}{3}$ 3
- k)  $\sqrt[3]{k} = -1\frac{3}{5}$ 5

# **Temat: Obliczanie pierwiastków za pomocą kalkulatora.**

Na dzisiejszej lekcji poznasz pierwiastki np.  $\sqrt{2}$ ,  $\sqrt{3}$ ,  $\sqrt{5}$ ,  $\sqrt{7}$ , gdzie nie możemy znaleźć takiej liczby, która podniesiona do kwadratu da nam 2, 3, 5, 7.

# **Ćwiczenie**

Sprawdź na kalkulatorze, ile wynoszą poniższe liczby i zapisz ten wynik.

 $\sqrt{2}$  =  $\sqrt{3}$  =  $\sqrt{5}$  =  $\sqrt{7}$  =  $\sqrt[3]{2}$  =  $\sqrt[3]{3}$  =

Wyciągnij wniosek, jakie rozwinięcie mają podane liczby? Spróbuj podać definicję liczb niewymiernych. Następnie rozwiąż poniższe zadania.

Zadanie 1. Oblicz wartość podanych wyrażeń z dokładnością do 0,1 i 0,01.

- a)  $20\sqrt{3}$  =
- b)  $500\sqrt{5}$  =
- c)  $3\sqrt{7} \sqrt{2} =$

d) 
$$
20 - 5\sqrt{15} =
$$

Zadanie 2. Znajdź na kalkulatorze iloczyn przybliżeń dziesiętnych z dokładnością do 0,01 i 0,001 poniżej podanych liczb i porównaj je z przybliżeniem dziesiętnym liczb znajdujących się obok.

a)  $\sqrt{2} i \sqrt{7}$   $\sqrt{14}$ b)  $\sqrt{3} i \sqrt{2}$   $\sqrt{6}$ 

Zadanie 3. Odgadnij znak "+" lub "-" podanych niżej liczb nie wykonując obliczeń, następnie sprawdź swoje spostrzeżenia korzystając z kalkulatora.

a) 
$$
\sqrt{8}-3
$$

$$
b) \quad 7 - \sqrt{50}
$$

## **Temat: Dodawanie i odejmowanie pierwiastków.**

#### **Praca z apletem**

- Otwórz plik o nazwie *pierwiastki02.*
- Kliknij w przycisk **Dodawanie i odejmowanie pierwiastków**. Zapoznaj się z przykładami, klikając w przycisk **Przykłady**. Przeanalizuj każdy z nich. W razie potrzeby skorzystaj z przycisków **Stop**, **Dalej** i **Początek**.
- Powróć do **Strony Głównej** i uaktywnij przycisk **Zadania.** Rozwiąż zadanie 1 3 i dokonaj sprawdzenia swoich obliczeń klikając w odpowiednie pola wyboru.
- Po wykonaniu zadań zakończ pracę z apletem i rozwiąż poniższe zadania.

#### **Zadania**

Zadanie 1. Oblicz:

- a)  $8\sqrt{6} 3\sqrt{6} + 5\sqrt{6} =$
- b)  $21\sqrt{3} + 7\sqrt{5} \sqrt{3} + 3\sqrt{5} 20\sqrt{3} =$
- c)  $32\sqrt[3]{13} + \sqrt[3]{-13} =$
- d)  $\sqrt[3]{3} \sqrt[3]{5} + 6\sqrt[3]{3} \sqrt[3]{-5} + 2\sqrt[3]{5} =$

### Zadanie 2. Oblicz obwody narysowanych figur:

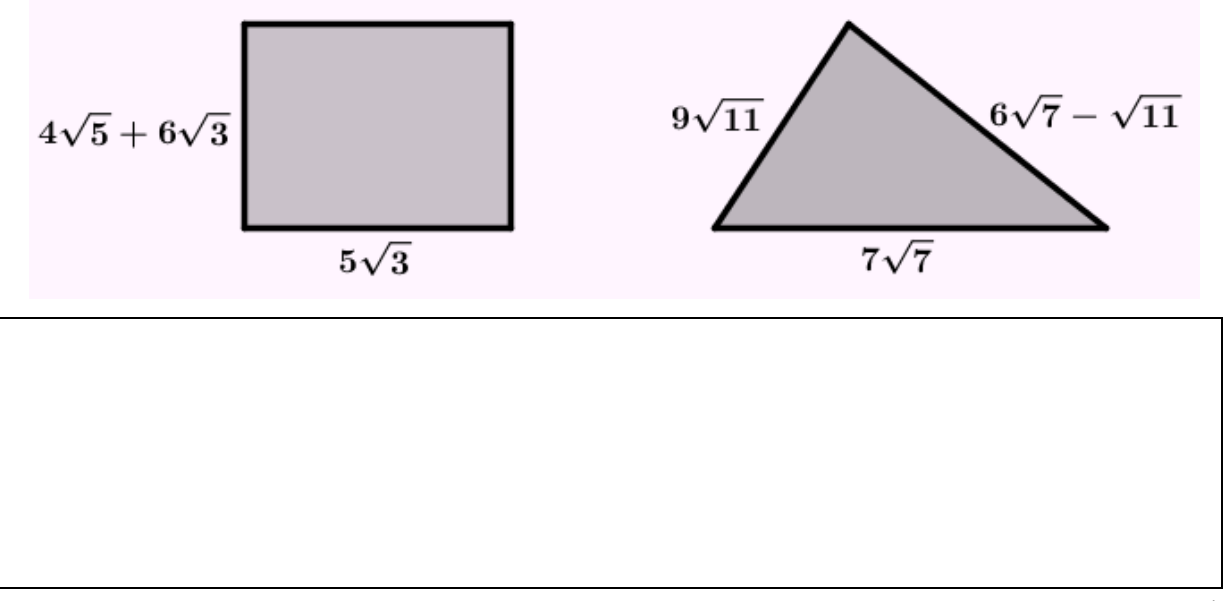

## **Temat: Szacowanie wartości pierwiastków.**

#### **Praca z apletem**

- Otwórz plik o nazwie *pierwiastki03.*
- Masz przed sobą aplet, w którym zamieszczone są wiadomości i zadania dotyczące szacowania pierwiastków. Przyciski: **Wiedza i Zadania** pozwolą Ci się przemieszczać między jego poszczególnymi częściami.
- Przypomnij sobie z poprzednich lekcji i spróbuj podać definicję liczb niewymiernych a następnie porównaj ją z definicją w aplecie klikając w przycisk **Wiedza** a następnie **Liczby niewymierne.** W przycisku **Szacowanie pierwiastków** sprawdzisz, czy istnieje liczba  $\sqrt{2}$  i ile ona wynosi. Pomocą w rozwikłaniu tego zadania będą przyciski **Interpretacja geometryczna** oraz **Szacowanie liczby pierwiastek z dwóch.**
- Po zapoznaniu się ze sposobem szacowania pierwiastków przejdź do rozwiązania zadań przygotowanych dla Ciebie – przycisk: **Zadania** na **Stronie Głównej.**
- Za pomocą przycisków w postaci strzałek będziesz odkrywał kolejne zadania. Dokonaj sprawdzenia swoich obliczeń klikając w pola wyboru **Rozwiązanie**.
- Po wykonaniu zadań zakończ pracę z apletem i rozwiąż poniższe zadania.

#### **Zadania**

Zadanie 1. Oszacuj, jaką objętość w przybliżeniu będzie miał pojemnik na kanapki, jeżeli z dokładnych obliczeń wynika liczba  $\sqrt{11}$  m<sup>3</sup>?

Zadanie 2. Oszacuj, czy powierzchnia  $\sqrt{8}$  m<sup>2</sup> to więcej, czy mniej niż 3 m<sup>2</sup>?

# **Temat: Włączanie czynnika pod znak pierwiastka oraz wyłączanie czynnika przed znak pierwiastka.**

#### **Praca z apletem**

- Otwórz plik o nazwie *pierwiastki04.*
- Kliknij w przycisk **Przykłady**. Zapoznaj się z przykładami wyłączania czynnika przed pierwiastek i włączania czynnika pod znak pierwiastka klikając w odpowiednie przyciski. Po przeanalizowaniu danych przykładów wyciągnij wnioski z rozwiązania tych zadań i sprawdź poprawność swojego rozumowania wybierając pole wyboru **Wniosek**.
- Powróć do **Strony Głównej** i uaktywnij przycisk **Zadania.** Rozwiąż zadanie 1 3 i dokonaj sprawdzenia swoich obliczeń klikając w odpowiednie pola wyboru.
- Po wykonaniu zadań zakończ pracę z apletem i rozwiąż poniższe zadania.

#### **Zadania**

Zadanie 1. Wyłącz czynnik przed znak pierwiastka wybierając dowolny sposób rozwiązania:

- a)  $\sqrt{72}$  =
- b)  $\sqrt{12}$  =
- c)  $\sqrt{63}$  =
- d)  $\sqrt{250}$  =
- e)  $\sqrt{288}$  =
- f)  $\sqrt[3]{16}$  =
- $g)$   $\sqrt[3]{54}$  =
- h)  $\sqrt[3]{250} =$
- i)  $\sqrt[3]{108}$  =
- i)  $\sqrt[3]{2000}$  =

Zadanie 2. Włącz czynnik pod znak pierwiastka:

$$
a) \quad 2\sqrt{5} =
$$

- b)  $12\sqrt{3} =$
- c)  $\frac{4}{5}\sqrt{5}$  =
- d)  $0.1\sqrt{5}$  =
- e)  $4\sqrt[3]{15}$  =
- f)  $\frac{1}{3}\sqrt[3]{15}$  =

g)  $0.5\sqrt[3]{15}$  =

Zadanie 3. Włącz czynnik pod znak pierwiastka i uporządkuj malejąco liczby:

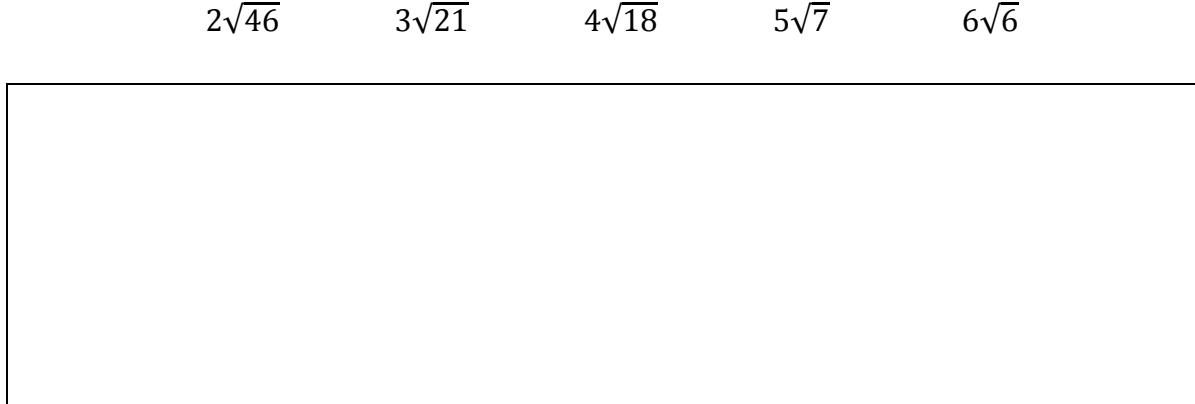

Zadanie 4. Zapisz wyrażenie w najprostszej postaci, pamiętając o wyłączeniu czynników przed znak pierwiastka.

- a)  $\sqrt{32} + \sqrt{12} + \sqrt{72} =$
- b)  $\sqrt[3]{1029} \sqrt[3]{192} \sqrt[3]{24} =$

$$
c) \frac{\sqrt{75} - \sqrt{48}}{\sqrt{3}} =
$$

Zadanie 5. Włącz czynnik pod znak pierwiastka i porównaj liczby wstawiając odpowiedni znak >, <, =.

- a)  $3\sqrt{5}$  … …  $5\sqrt{3}$
- b)  $2\sqrt{12}$  … ….  $6\sqrt{2}$

**Temat: Obliczanie drugiej potęgi pierwiastka kwadratowego oraz trzeciej potęgi pierwiastka sześciennego i potęgowanie pierwiastków.**

#### **Praca z apletem**

- Otwórz plik o nazwie *pierwiastki05.*
- Kliknij w przycisk **Wiedza**. Zapoznaj się z przykładami klikając w odpowiedni przycisk **Potęga pierwiastka**. Po przeanalizowaniu danych przykładów spróbuj sformułować samodzielnie wzory i sprawdź poprawność swojego rozumowania wybierając pole wyboru **zobacz wzory**.
- Powróć do **Strony Głównej** i uaktywnij przycisk **Zadania.** Rozwiąż zadanie 1 i dokonaj sprawdzenia swoich obliczeń klikając w odpowiednie pola wyboru.
- Po wykonaniu zadań zakończ pracę z apletem i rozwiąż poniższe zadania.

#### **Zadania**

Zadanie 1. Oblicz:

a) 
$$
\sqrt{25^2} =
$$
  
\nb)  $\left(-4\sqrt[3]{\frac{1}{16}}\right)^3 =$   
\nc)  $\sqrt[3]{5^9} =$ 

Zadanie 2. Znajdź liczbę, która nie jest równa pozostałym. Uzasadnij swój wybór.

 $(\sqrt[3]{5})^3$ ,  $\sqrt[3]{5^3}$ ,  $\sqrt{5^2}$ ,  $(-\sqrt[3]{5})^3$ ,  $\sqrt{\sqrt{5^4}}$ 

Zadanie 2. Która liczba jest większa:

- a)  $(\sqrt{2})^6$  czy  $(\sqrt[3]{3})^6$
- b)  $(\sqrt{3})^{12}$  czy  $({\sqrt[3]{2}})^{12}$

## **Temat: Mnożenie i dzielenie pierwiastków drugiego i trzeciego stopnia.**

#### **Praca z apletem**

- Otwórz plik o nazwie *pierwiastki05.*
- Kliknij w przycisk **Wiedza**. Zapoznaj się z przykładami klikając w odpowiednie przyciski **Pierwiastek z iloczynu, Pierwiastek z ilorazu**. Po przeanalizowaniu danych przykładów spróbuj sformułować samodzielnie wzory i sprawdź poprawność swojego rozumowania wybierając pole wyboru **zobacz wzory**.
- Powróć do **Strony Głównej** i uaktywnij przycisk **Zadania.** Rozwiąż zadanie 2 i 3, następnie dokonaj sprawdzenia swoich obliczeń klikając w odpowiednie pola wyboru.
- Po wykonaniu zadań zakończ pracę z apletem i rozwiąż poniższe zadania.

#### **Zadania**

Zadanie 1. Oblicz, korzystając z poznanych wzorów:

a) 
$$
\sqrt{169 \cdot 49} =
$$

b) 
$$
\sqrt{16 \cdot 9 \cdot 196} =
$$

c) 
$$
\sqrt{5} \cdot \sqrt{20} =
$$

d)  $\sqrt{18} \cdot \sqrt{8} =$ 

$$
e) \sqrt{\frac{3}{4}} \cdot \sqrt{3} =
$$

f) 
$$
\sqrt[3]{4} \cdot \sqrt[3]{16} =
$$

 $g^{3}\frac{2}{2}$ 25  $\frac{3}{2} \left( \frac{2}{25} \cdot \frac{3}{2} \right) \frac{4}{5}$ 5  $\frac{3}{2}$  $\frac{4}{2}$ h)  $\sqrt{45}$ :  $\sqrt{5}$  = i)  $\sqrt{5\frac{1}{5}}$  $\frac{1}{5}$ :  $\sqrt{8\frac{1}{5}}$  $\frac{1}{5}$  =

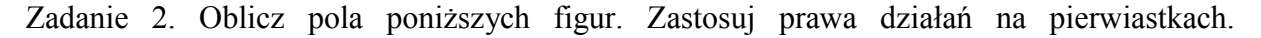

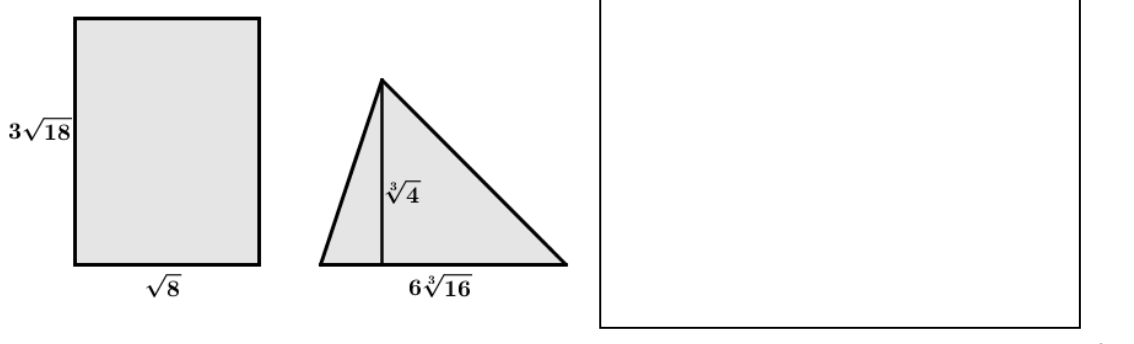

# **Temat: Usuwanie niewymierności z mianownika.**

#### **Praca z apletem**

- Otwórz plik o nazwie *pierwiastki06.*
- Kliknij w przycisk **Przykłady**. Zapoznaj się z przykładami wybierając fioletowy suwak **Usuwanie niewymierności z mianownika**. Po przeanalizowaniu danych przykładów wyciągnij wniosek, w jaki sposób usuwamy niewymierność z mianownika i sprawdź poprawność swojego rozumowania wybierając pole wyboru **Wniosek**.
- Powróć do **Strony Głównej** i uaktywnij przycisk **Zadania.** Rozwiąż zadanie 1, następnie dokonaj sprawdzenia swoich obliczeń klikając w odpowiednie pola wyboru.
- Po wykonaniu zadań zakończ pracę z apletem i rozwiąż poniższe zadania.

Zadanie 1. Usuń niewymierność z mianownika:

a) 
$$
\frac{8}{\sqrt{6}} =
$$
  
\nb) 
$$
\frac{-5}{\sqrt{3}} =
$$
  
\nc) 
$$
\frac{5}{4\sqrt{7}} =
$$
  
\nd) 
$$
\frac{3+\sqrt{2}}{5\sqrt{3}} =
$$

Zadanie 2. Usuń niewymierność z mianownika:

a) 
$$
\frac{1}{\sqrt[3]{5}} =
$$
  
\nb) 
$$
\frac{-4}{\sqrt[3]{7}} =
$$
  
\nc) 
$$
\frac{12}{\sqrt[3]{4}} =
$$

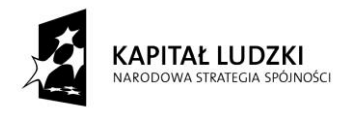

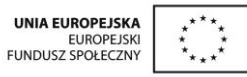

Projekt "Innowacyjny program nauczania matematyki dla gimnazjów" współfinansowany ze środków Unii Europejskiej w ramach Europejskiego Funduszu Społecznego

# **Temat: Wykorzystanie praw działań na pierwiastkach do obliczania wartości wyrażeń arytmetycznych.**

#### **Praca z apletem**

- Otwórz plik o nazwie *pierwiastki06.*
- Kliknij w przycisk **Przykłady**. Zapoznaj się z przykładami przesuwając fioletowy suwak na **Obliczanie wartości wyrażeń arytmetycznych - przykłady**. Po przeanalizowaniu danych przykładów i ich omówieniu przejdź do rozwiązywania zadań.
- Powróć do **Strony Głównej** i uaktywnij przycisk **Zadania.** Rozwiąż zadanie 2, następnie dokonaj sprawdzenia swoich obliczeń klikając w odpowiednie pola wyboru.
- Po wykonaniu zadań zakończ pracę z apletem i rozwiąż poniższe zadania.

Zadanie 1. Zapisz krócej dane wyrażenia arytmetyczne:

a) 
$$
4\sqrt{3} + \sqrt{48} =
$$

b) 
$$
\sqrt{12\frac{1}{4}} + \sqrt{1\frac{7}{9}} - \sqrt{\frac{1}{9}} - 4\sqrt{2\frac{1}{4}} =
$$

c) 
$$
3\sqrt{128} - \sqrt{72} =
$$

d)  $\sqrt[3]{135} + \sqrt[3]{40} =$ 

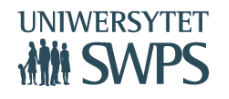

Zadanie 2. Oceń prawdziwość zdań:

1.  $\sqrt{25 \cdot 9} = \sqrt{25} \cdot \sqrt{9}$ 2.  $\sqrt{12-4} = \sqrt{12} - \sqrt{4}$ 3.  $\sqrt{8} + \sqrt{9} = 7$ 4.  $\sqrt{32\frac{1}{2}}$ :  $\sqrt{0,125}$  =

Zadanie 3. Oblicz wartość wyrażeń:

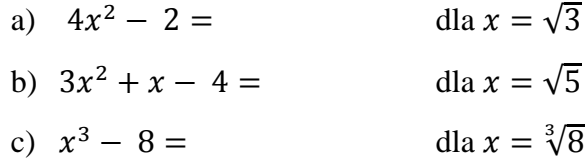

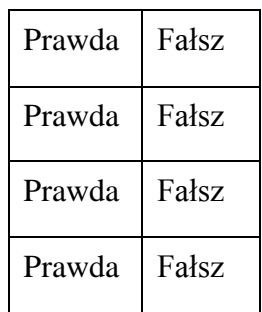

Zadanie 4. Oblicz:

a) 
$$
\sqrt{2}(3\sqrt{10} + \sqrt{6} - \sqrt{3}) =
$$

b) 
$$
(\sqrt{2} + 3)(\sqrt{2} - 3) =
$$

c) 
$$
\sqrt{7^2} + \sqrt{(-7)^2} - (\sqrt{7})^2 =
$$